**AutoCAD Crack Free License Key For Windows**

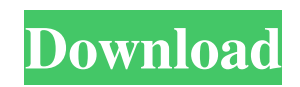

## **AutoCAD Keygen For (LifeTime) Free For Windows**

AutoCAD uses a 2D drafting paradigm based on a coordinate system defined as the x-y plane, which spans the visible workspace of the drawing area. The z-axis represents the viewing direction in space, and 0,1,2,3,4 refer to the four coordinates of a point in space. A point can be represented by x,y,z coordinates and color-coded. 3d objects are commonly represented by a collection of points. The four coordinate values can represent different scales depending on the intended use. Coordinates can be scaled by using the object menu on the Coordinates tab of the ribbon, the user interface controls or using the keyboard shortcut ESC. AutoCAD history AutoCAD was first released in December 1982 as a desktop app running on microcomputers with internal graphics controllers. Before AutoCAD was introduced, most commercial CAD programs ran on mainframe computers or minicomputers, with each CAD operator (user) working at a separate graphics terminal. AutoCAD was also the first 2D drafting software application to include a uniform point-and-click user interface. AutoCAD's user interface was based on a top-down method of working that facilitated the use of the application with a mouse and a set of standard graphics commands. The interface was changed with every new AutoCAD release, which is released approximately every 4 years. Since AutoCAD's debut in 1982, the interface has undergone a number of changes, with changes focusing on the speed of the interface and the user experience. The initial release was for Microsoft MS-DOS and IBM PC compatibles; the version 3 release was for Apple Macintosh compatibles. The program was originally written using several programming languages, including BASIC, COBOL, FORTRAN, PASCAL, Pascal-ML and C. The user interface of AutoCAD was originally written in C using Xlib, with most of the functionality being implemented by C and assembly code. The first release of AutoCAD for DOS and IBM PC compatibles had a native file format, "AutoCAD Draw". The file format was later rewritten as "AutoCAD File", which offered the advantage of better file compatibility. It was the first CAD application to have been written in the AutoLISP language. The following are some of the major milestones in the history of AutoCAD. 1982 - AutoCAD 1.0 The original AutoCAD was released

## **AutoCAD Crack+ For PC [Latest]**

Web-based 2D / 3D modeling tool While the program itself is a stand-alone 2D drafting application, users can also connect to the cloud-based DWGWorks and the ObjectARX cloud for a unified online 2D / 3D drafting experience. This can be achieved either using the Internet browser via a web browser, or directly through Web Access. In 2014, the web-based version was officially launched. Database The Drawing Manager allows the import and export of drawing information between Autodesk products via the Internet. Some popular export formats include DWG, DGN, DXF, PDF, DXF, JPEG, TIFF, PNG, XPS and CGMF. Internet Protocol AutoCAD Crack Mac's Internet Protocol is a client/server based protocol which can be used to automate AutoCAD Crack Free Download's functionality. Search AutoCAD Serial Key's functionality is also integrated with Autodesk's search software. It includes both a search of models, drawings and drawings on the Internet. It can be used to search through projects, parts, drawings, reviews, users, comments and other documents. It also provides text search in database files (DGN, DXF) and in other external document formats (Word, Excel, etc.). Autodesk search uses various algorithms to categorize documents for search based on the technical properties of the documents. The algorithms include voice recognition for text search, color filtering for images, and a summary of the document to help the user determine the relevant category of the document for the search request. Related software Autodesk Meshmixer – A mesh-modeling tool for visualizing, editing and converting meshed surfaces and volumes. AutoCAD Full Crack Architecture – A tool to convert DGN (Drawing) or DWG (Drawing Interchange Format) files to DWF (Drawing Interchange Format) which can be used in AutoCAD. It also has a section for parametric modeling. See also Comparison of CAD editors for AutoCAD Comparison of CAD editors for 3ds Max Comparison of CAD editors for 3ds Max Comparison of CAD editors for Inventor Comparison of CAD editors for SketchUp Comparison of CAD editors for

Visual Basic Comparison of CAD editors for Fusion 360 Comparison of CAD editors for Architectural Desktop Comparison of CAD editors for Adobe 3D Builder Comparison of CAD editors for SketchUp References External links a1d647c40b

#### **AutoCAD For Windows**

Open your copy of AutoCAD. Go to File/Export/Save Selection to Command Line. Navigate to the directory where the AutoCAD command files are located, and save it as, for example, Autocad.xml. Run the command from the command line. This is the command to create a dataset (either a featureclass or a featureclass set), or a feature: C:\>C:\Program Files\Autodesk\AutoCAD\acad.exe C:\autocad.xml In the command window, use the "I" key to add items to the command list. For example: Iacaddataset Iacadfeatureclass Iacadfeatureclassset The feature can then be run from the command line. For example, run the feature with the Iacaddataset name. C:\>C:\Program Files\Autodesk\AutoCAD\acad.exe Iacaddataset In the command window, use the "I" key to add items to the command list. For example: Iacaddataset Iacadfeatureclass Iacadfeatureclassset Iacadfeatureclass Repeat the process for each item you want to add to the command list. The items are in alphabetical order. Make sure you replace the file and path with the correct values. Rename the file, for example to autocad.xml, to make it more identifiable. Repeat the process for each command you want to add to the command list. Make sure you replace the file and path with the correct values. Rename the file, for example to autocad.xml, to make it more identifiable. Thanks for looking. A: The questions asked here are a little bit odd. -They ask how to use a File Exeutable (a command line file) to do the same thing a Autodesk command can do, when they already have the Autodesk command. -Some people find them surprising, others don't care. -But you don't give any information in your Question about what you're looking for to do. -What do you mean by "batch process"? -Are you looking to: 1) Create and then Export many (or just one) Feature Classes (or Feature Class Sets) to CAD? 2) **Create** 

### **What's New In AutoCAD?**

Arc GIS Support: Rapidly extract location data from shapefiles or location points. The resulting data is then either displayed on the map or within your drawing. (video: 1:22 min.) Project Creator: Enable and manage projects for all team members, automatically track progress, and manage project information and files in the cloud. No more accidentally sending the same document to the wrong team member. (video: 1:27 min.) Drafting Tools: Design 3D objects using an intuitive, two-handed drawing tool. (video: 1:32 min.) Experience: Make navigation easier with an intuitive, three-stage drawing experience. (video: 1:44 min.) Arc GIS: Use ArcGIS to find, classify, explore, and create vector features and overlay them on maps. (video: 1:46 min.) Achievements: Add to your collection with 17 new achievements, while you're working on the most recent release of AutoCAD. (video: 1:52 min.) 1,938 total views, 2 views today their centre, and, as a result, the lattice grows until the system has filled all the available volume. In this case, the classical diffusion equation can be used to describe the transport of the surfactant particles. The calculated probability density function of the species  $\xrightarrow{k}{i}$  is plotted in [Fig. \[diffusion\]]{}(c) for the diffusion time of the system. \*Evaluation of the thermal fluctuations\*. One of the main advantages of studying diffusion in nanofluidic systems in the non-equilibrium regime is the possibility of studying the impact of thermal fluctuations, which are impossible to observe in an equilibrium state. The temperature \$T\$ of the system is controlled by the temperature of the solvent, which is changed in a closed-loop system. The temperature gradient  $T_{\text{L}}-T_{\text{R}}$  is maintained by applying a difference in the effective Langevin forces on both ends of the system. The calculation of the forces is performed using the fluctuations of the potential energy density of the system, and the forces are calculated on the edges of the lattice, where the probability density of the particles is strongly influenced by the gradient of the temperature. The local pressure \$p\_{i}\$ in a given node \$i\$ is calculated

# **System Requirements For AutoCAD:**

Minimum: - Any game where it requires a Disc Drive (recommend CD) - 512MB of RAM - Windows XP, Vista, or 7 (32 or 64 Bit) - a modern computer with an ATI card or Nvidia card. Recommended: - 1GB of RAM - a modern computer with an AMD card or Intel card - For the best results